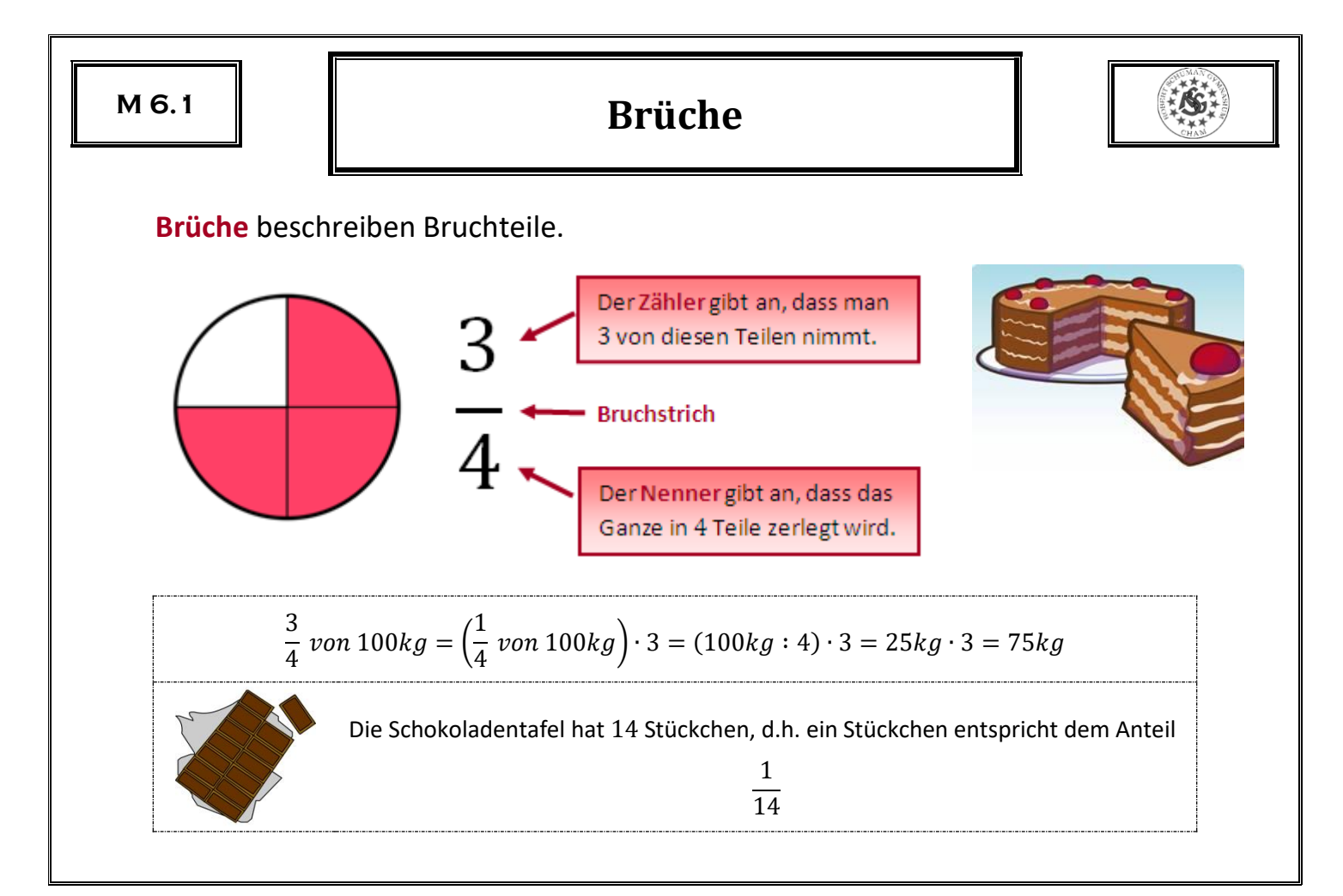

## **Prozentschreibweise**

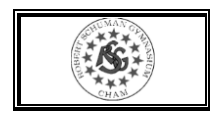

Anteile werden häufig in Prozent angegeben. "Prozent" heißt "Hundertstel".

$$
\frac{3}{100} = 3\%
$$

**Häufig vorkommende Prozentsätze**

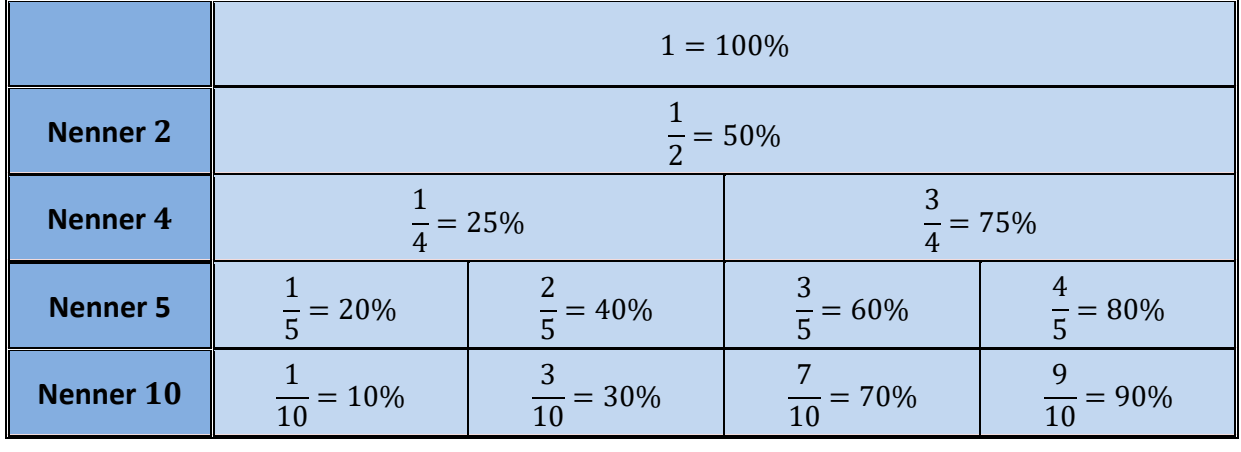

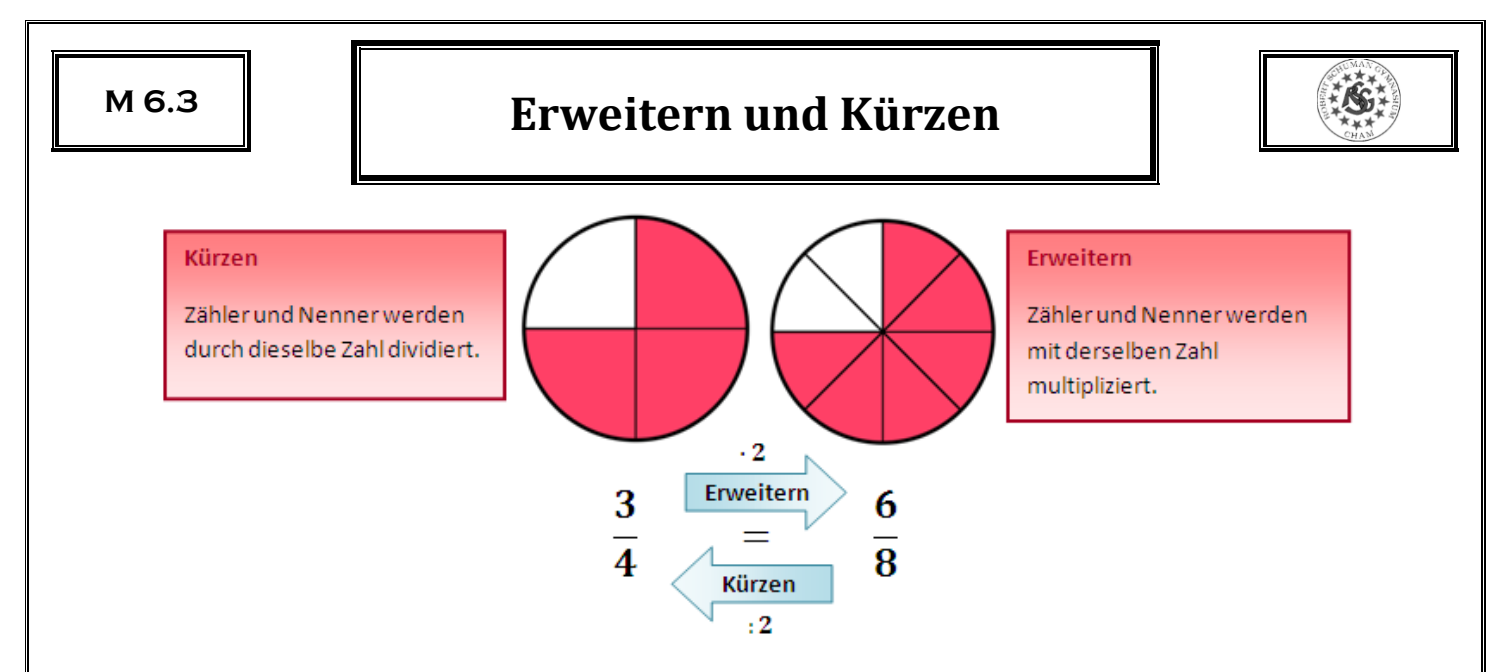

Durch Erweitern und Kürzen ändert sich der Wert des Bruches nicht.

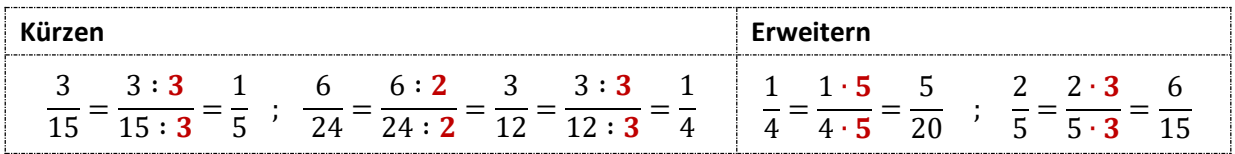

## **Rationale Zahlen**

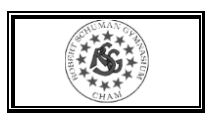

Zahlen, die man durch Brüche angeben kann, heißen **Bruchzahlen**. Eine Bruchzahl kann durch verschiedene wertgleiche Brüche angegeben werden.

1  $\frac{1}{4} = \frac{2}{8}$  $\frac{2}{8} = \frac{4}{16}$  $\frac{4}{16} = \frac{5}{20}$  $\frac{5}{20} = \cdots; \quad \frac{1}{2}$  $\frac{1}{2} = \frac{4}{8}$  $\frac{4}{8} = \frac{3}{6}$  $\frac{3}{6} = \cdots$ ;  $-\frac{3}{4}$  $\frac{3}{4} = -\frac{9}{12}$  $\frac{9}{12} = \cdots$ ; 2 =  $\frac{2}{1}$  $\frac{2}{1} = \frac{4}{2}$  $\frac{1}{2} = \cdots$ 

Jede Bruchzahl hat einen Platz auf der Zahlengeraden.

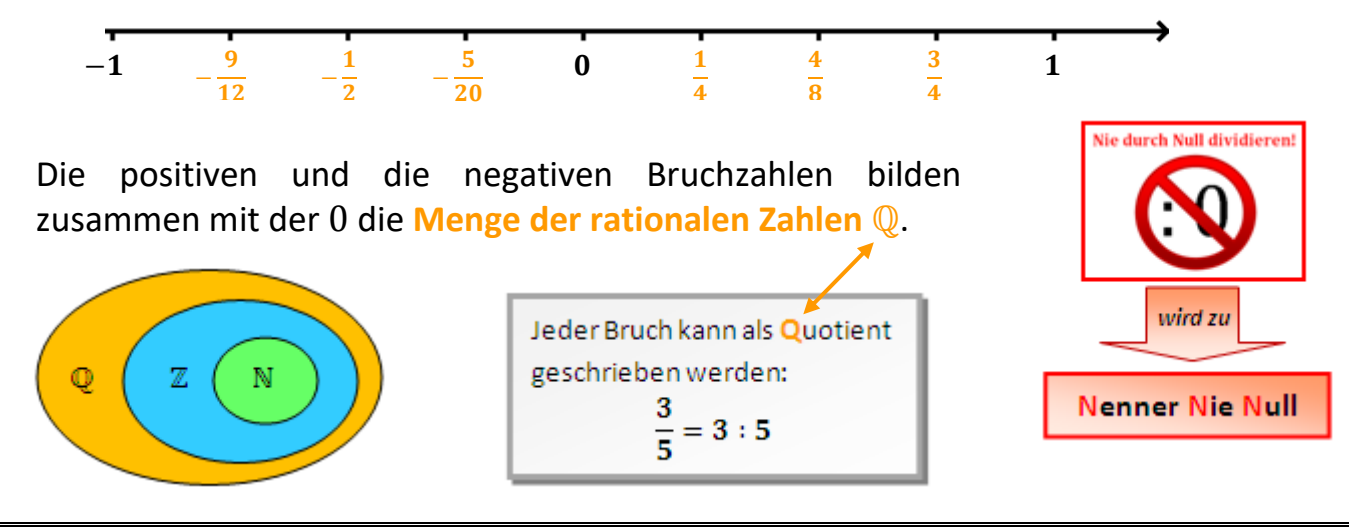

## **Vergleichen rationaler Zahlen**

Brüche können verglichen werden, indem man sie durch Erweitern oder Kürzen auf denselben Nenner oder auf denselben Zähler bringt:

5

- **Gleiche Nenner:** Der Bruch mit dem größeren Zähler ist größer
- 7 7 • **Gleiche Zähler:** Der Bruch mit dem kleineren Nenner ist größer

15  $\frac{1}{36}$ ;

5  $\frac{1}{12}$  =

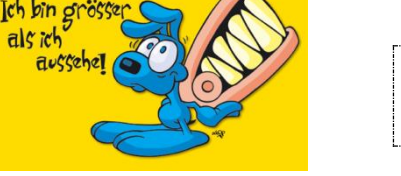

Von zwei rationalen Zahlen ist diejenige größer, die weiter rechts auf der Zahlengeraden liegt.

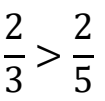

7  $\frac{1}{18}$  = 14  $\frac{1}{36}$   $\Rightarrow$ 

5  $\frac{1}{12}$ 

7 18

 $>$ 3

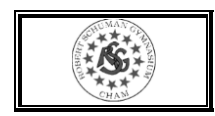

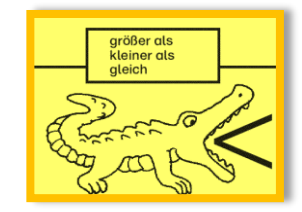

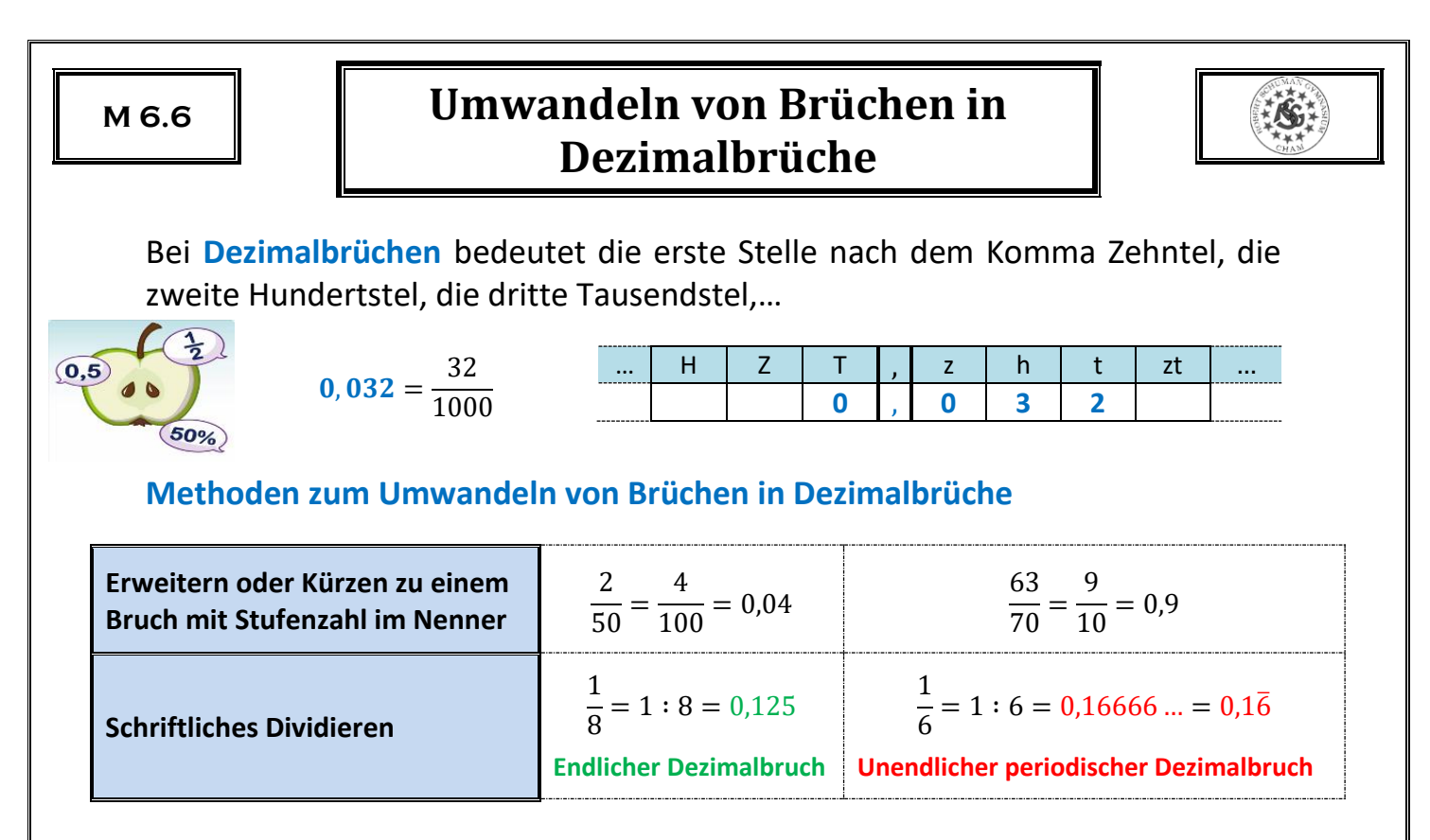

Enthält der Nenner eines vollständig gekürzten Bruches nur die Primfaktoren 2 und 5, ergibt sich ein endlicher Dezimalbruch, andernfalls ein unendlicher.

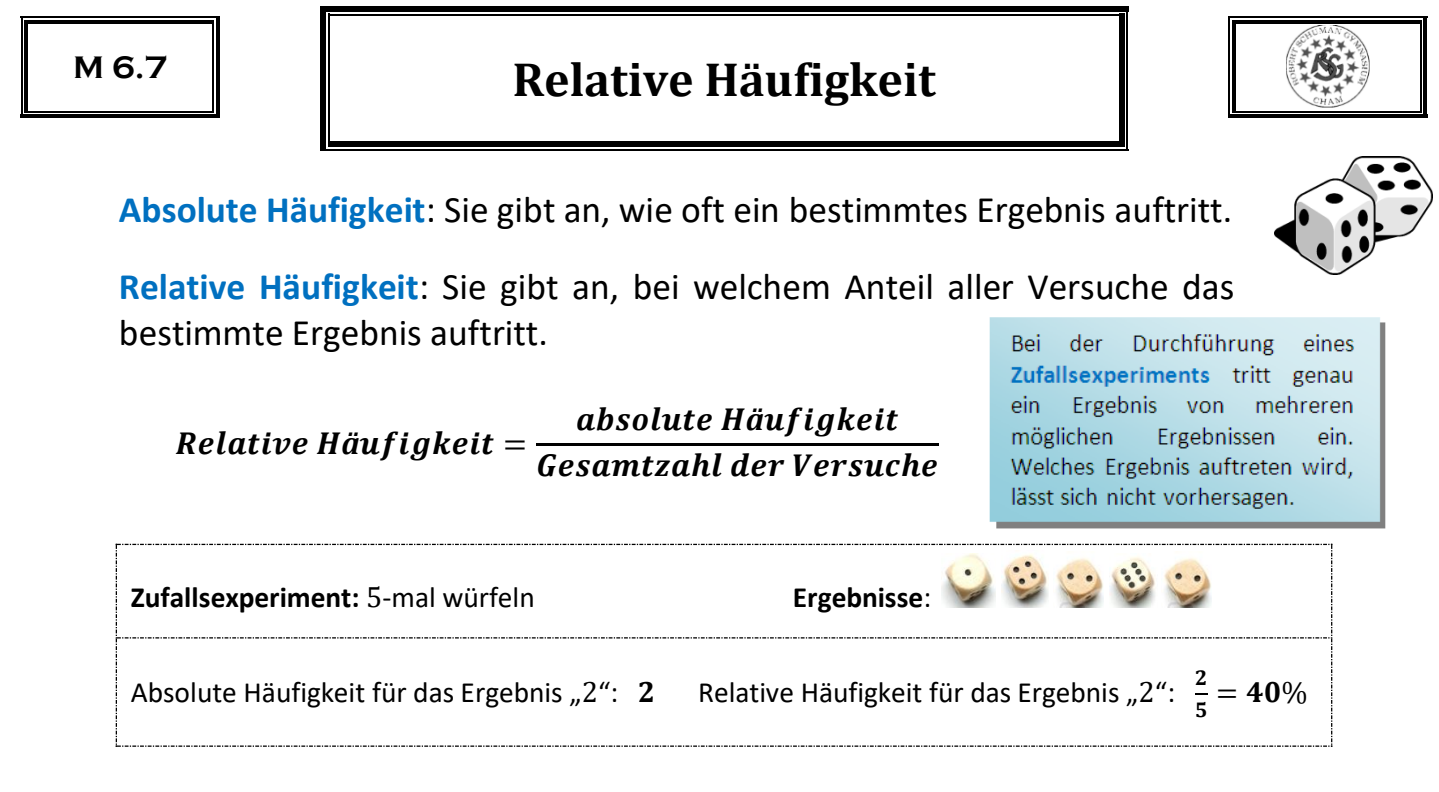

Wiederholt man ein Zufallsexperiment sehr oft, so pendelt sich die relative Häufigkeit für jedes Ergebnis um einen bestimmten Wert ein (**empirisches Gesetz der großen Zahlen**).

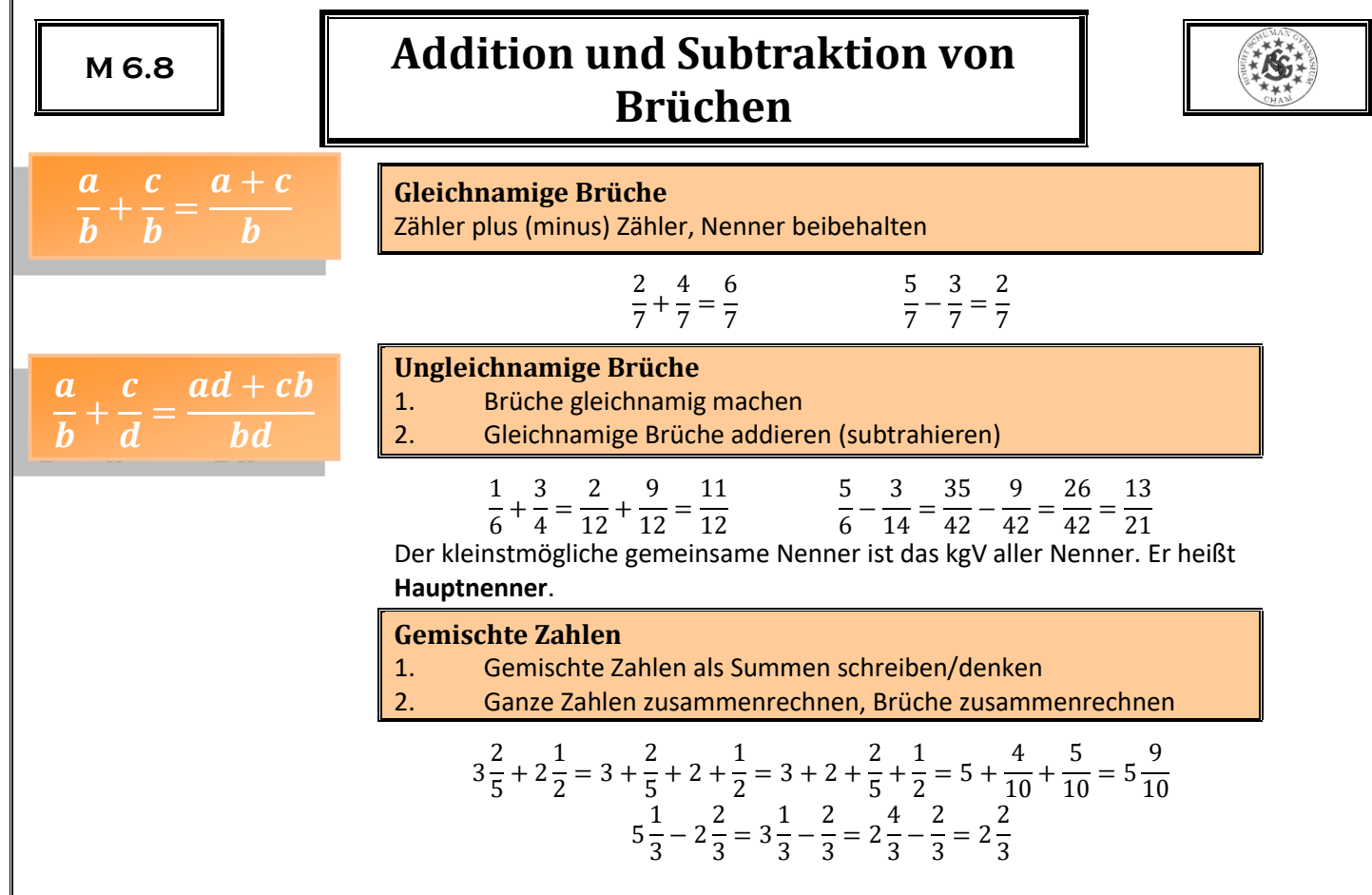

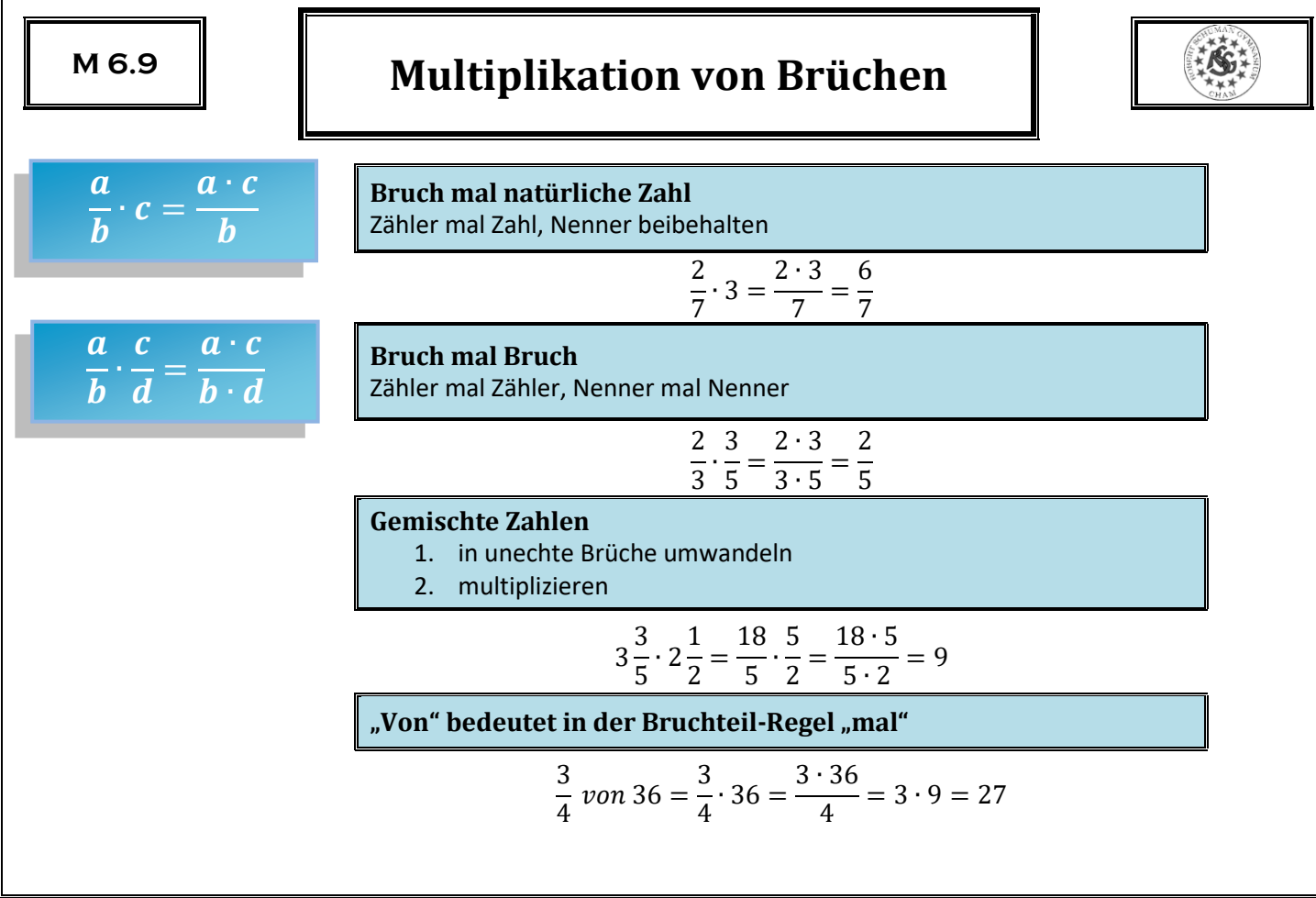

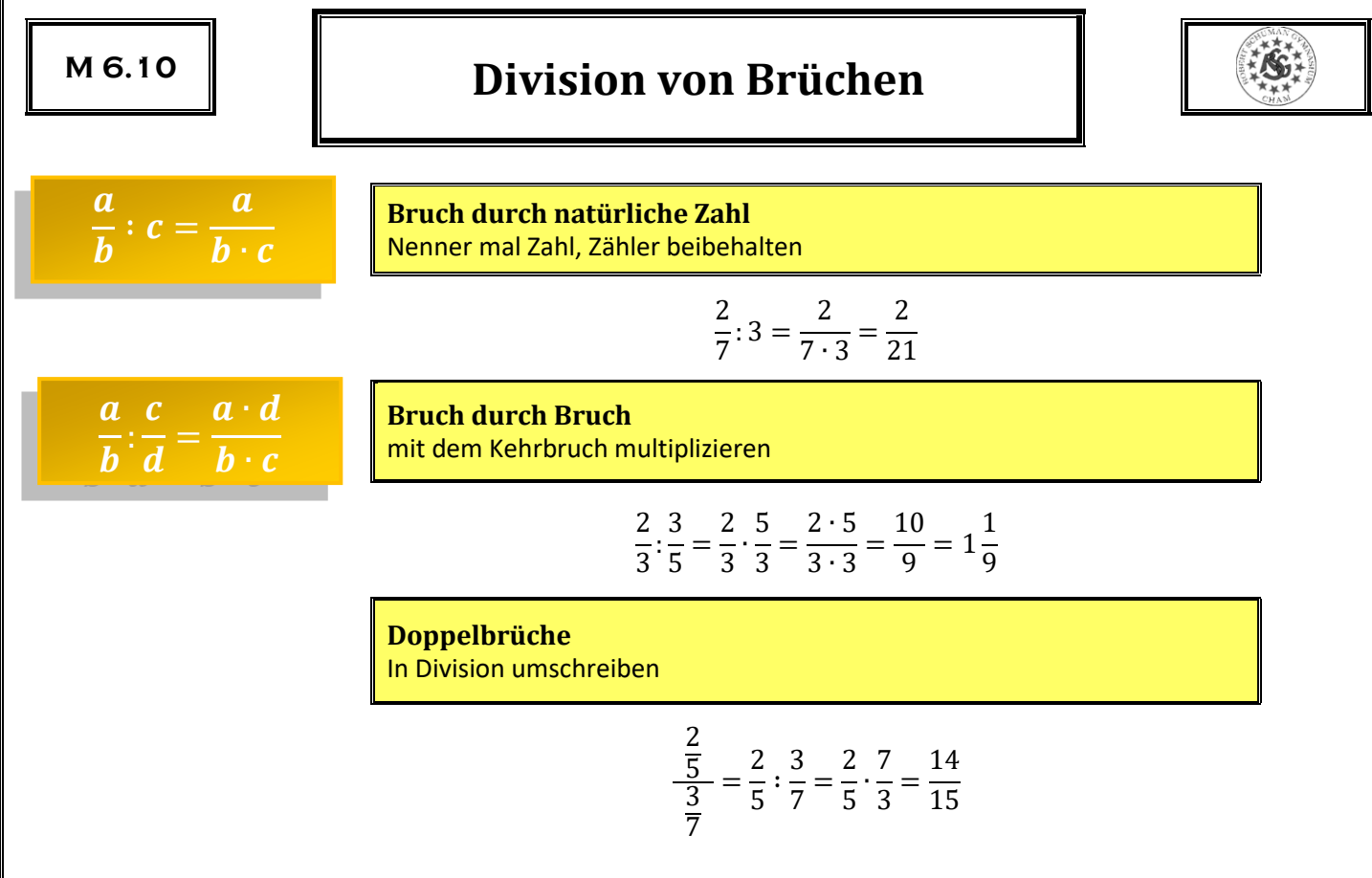

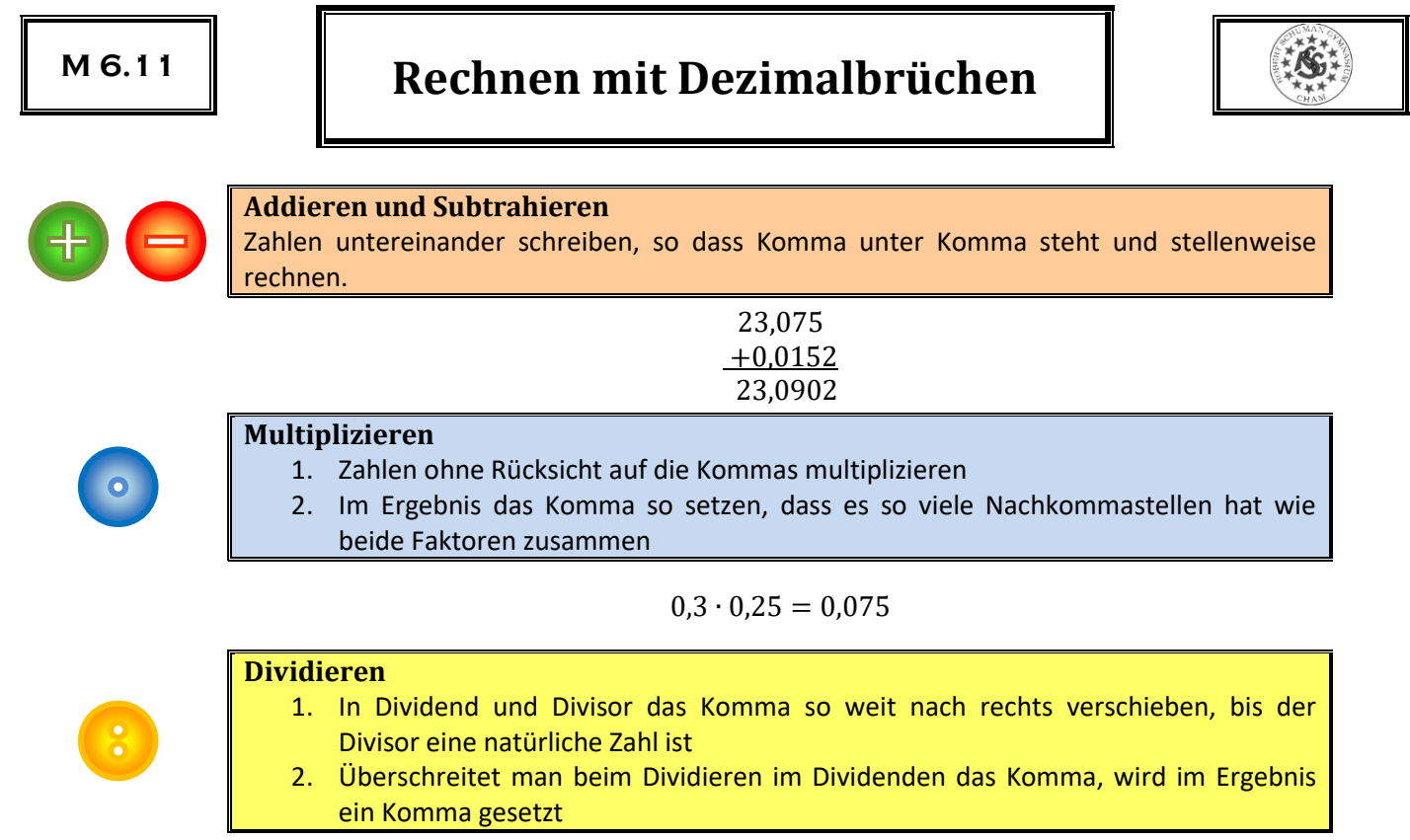

 $0,015:0,75=1,5:75=0,02$ 

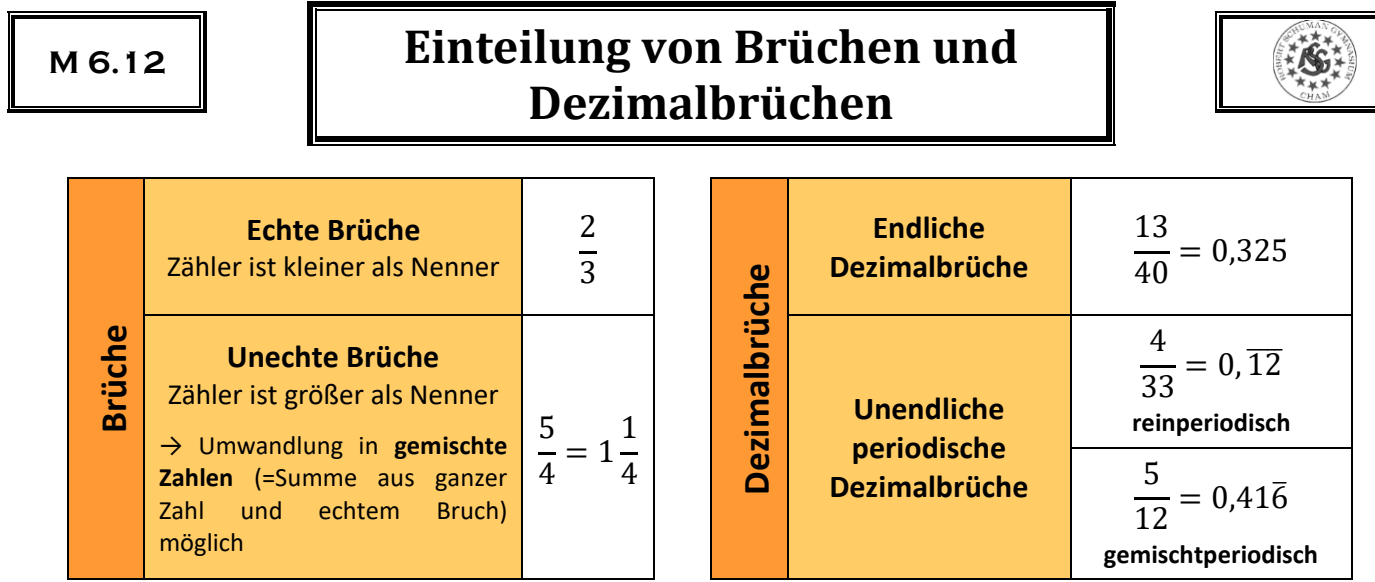

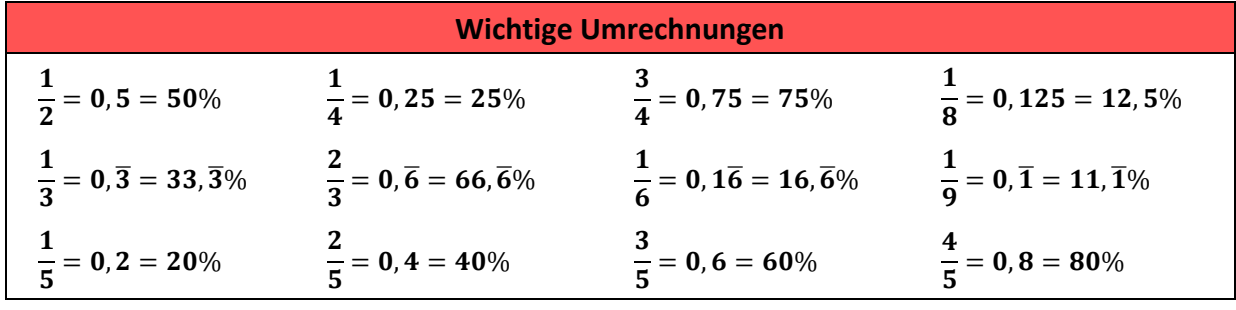

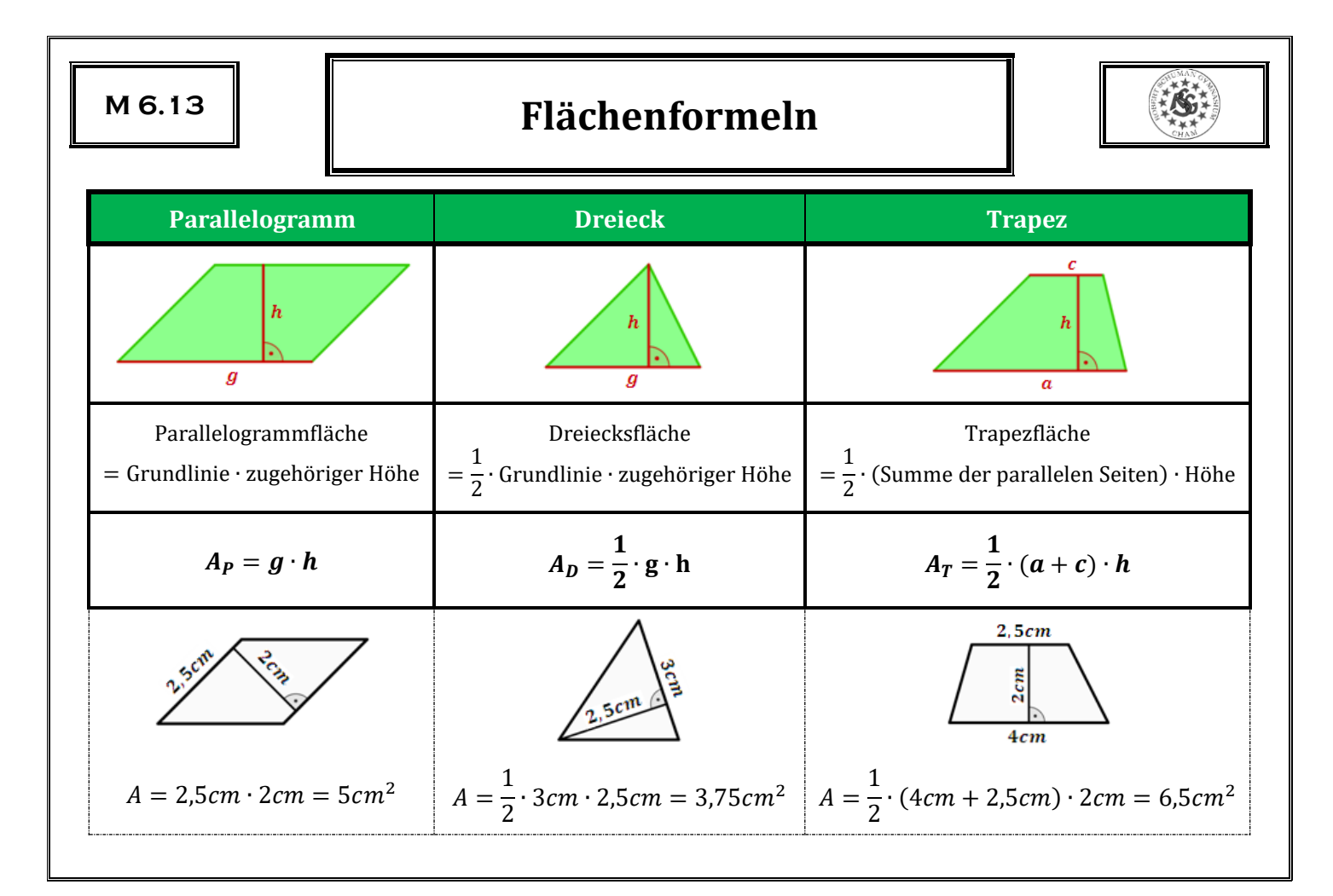

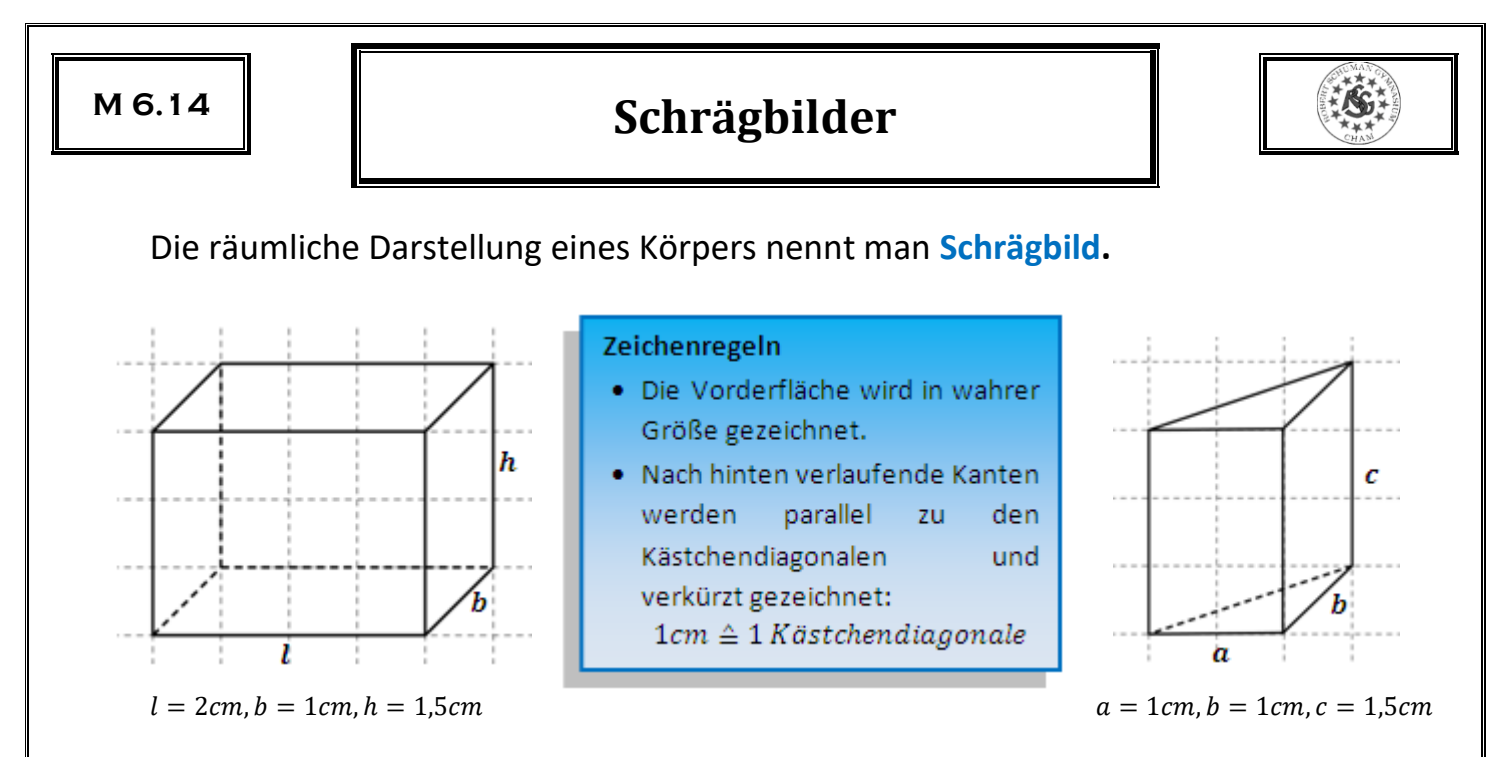

## **Beachte:**

- Parallele Kanten bleiben parallel
- Senkrechte Kanten stehen im Schrägbild nicht mehr unbedingt senkrecht

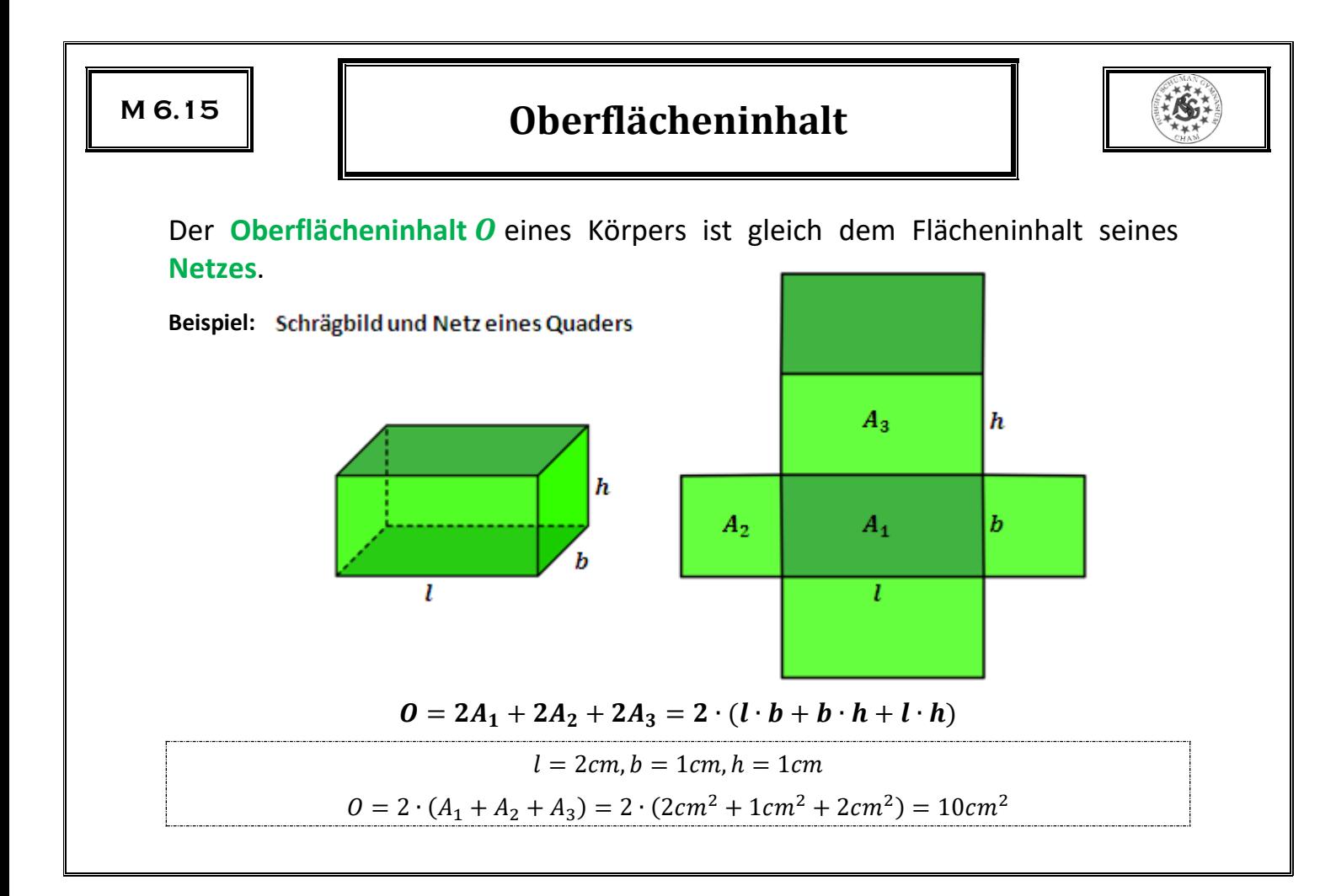

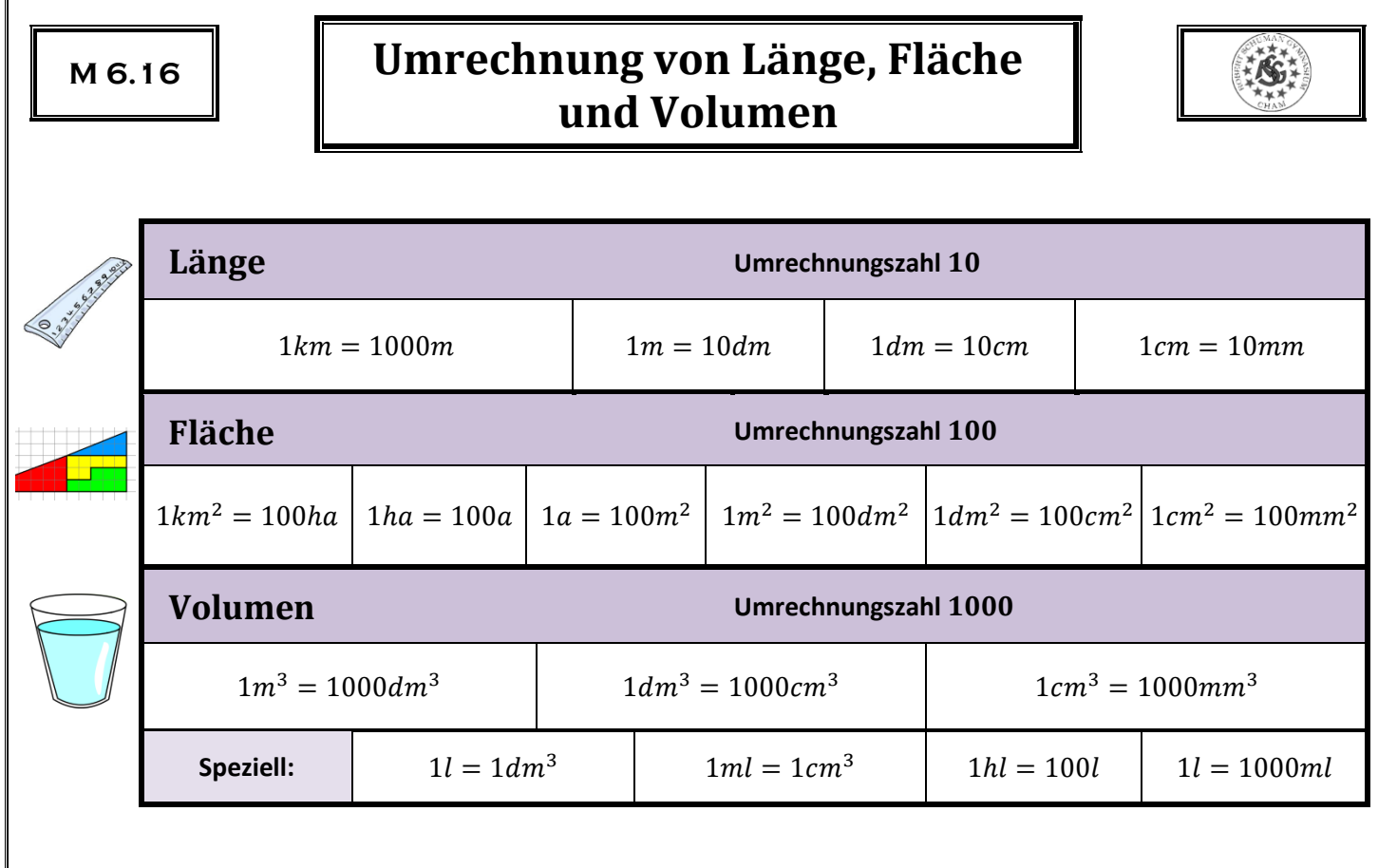

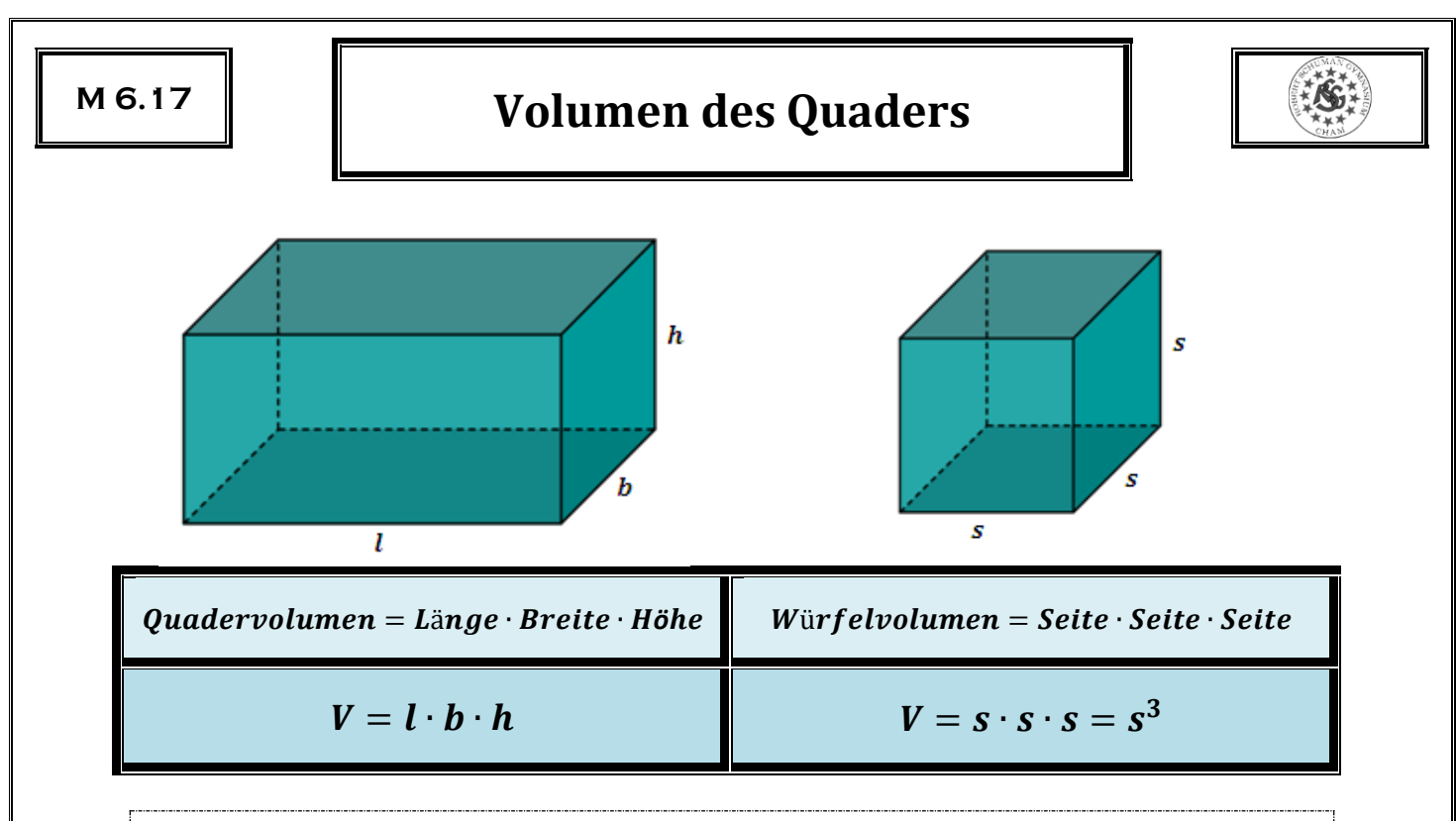

$$
l = 2cm, b = 3cm, h = 1,5cm: V = l \cdot b \cdot h = 2cm \cdot 3cm \cdot 1,5cm = 9cm^{3}
$$

$$
s = 3cm: V = s^{3} = (3cm)^{3} = 27cm^{3}
$$

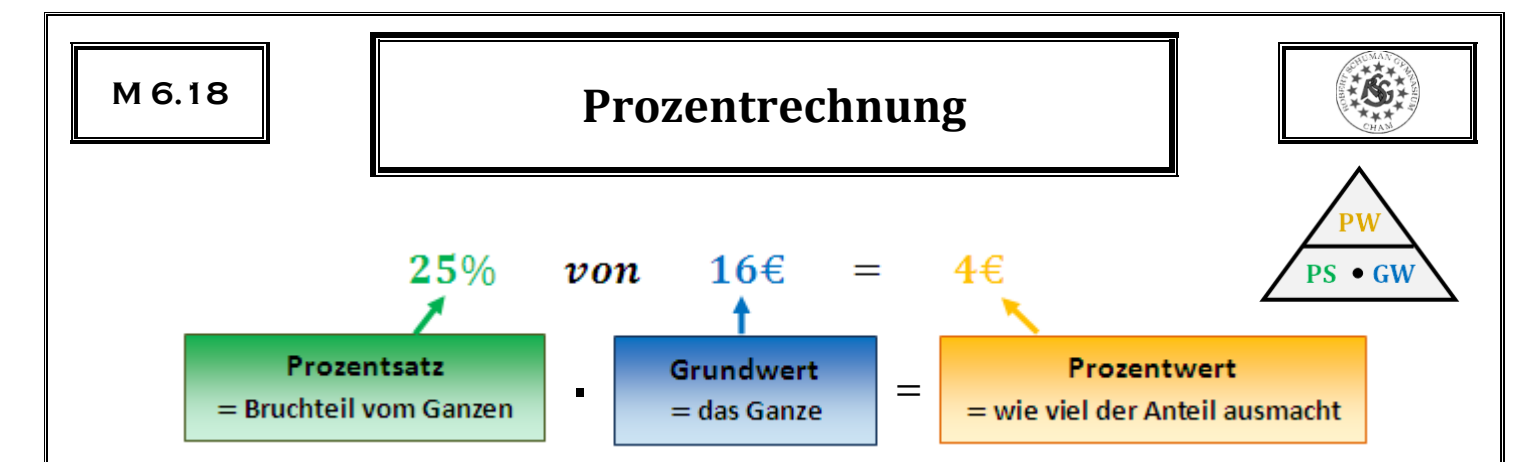

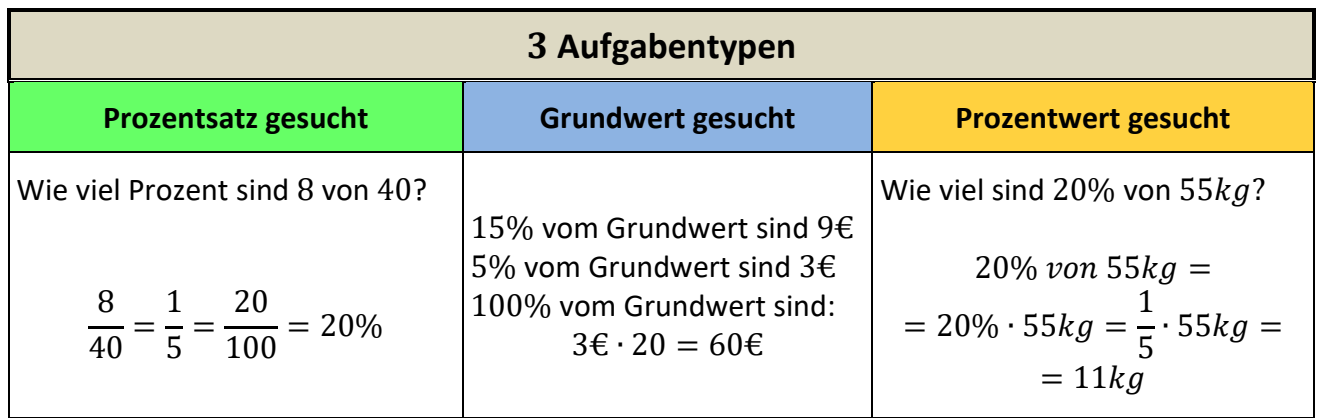

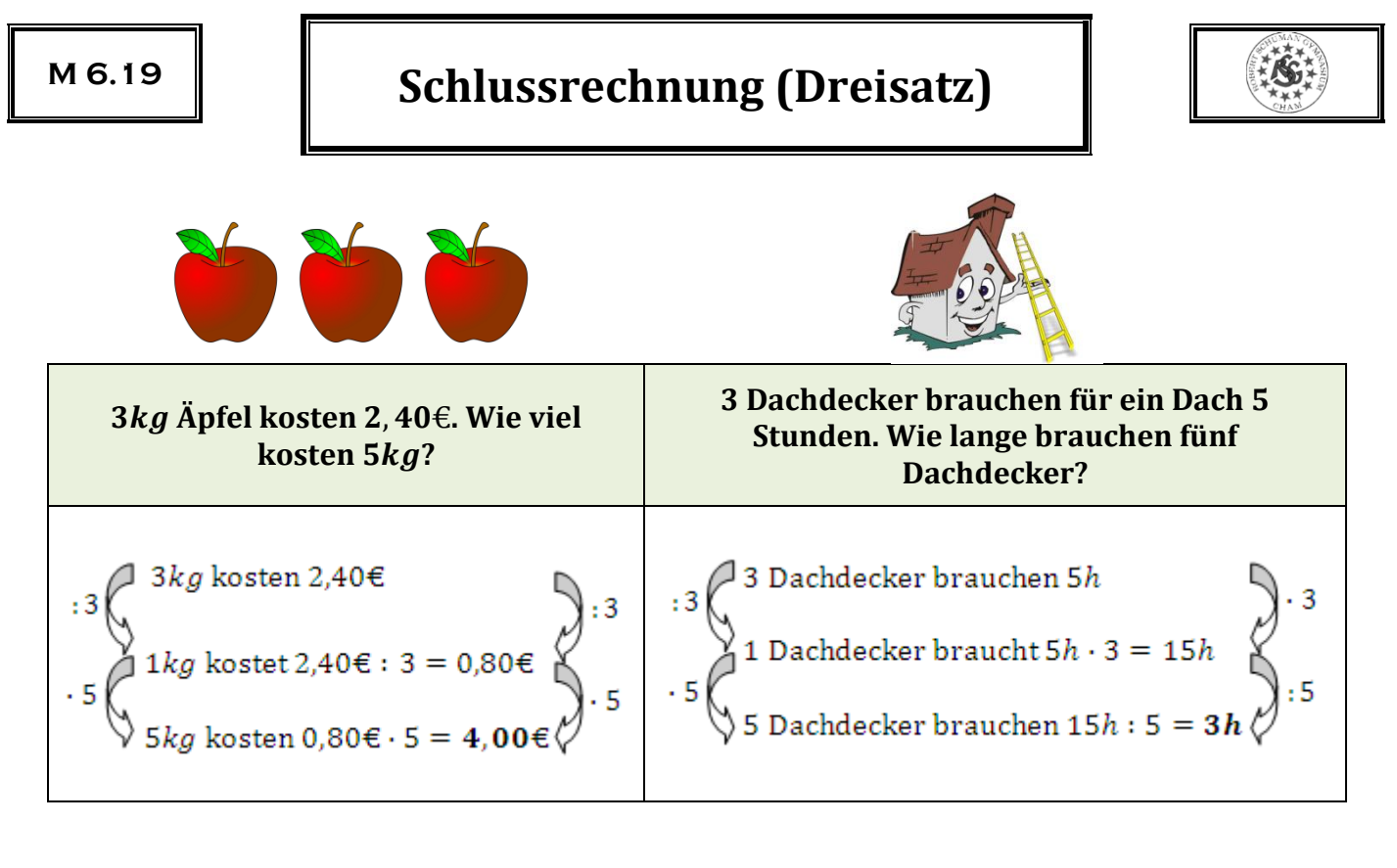

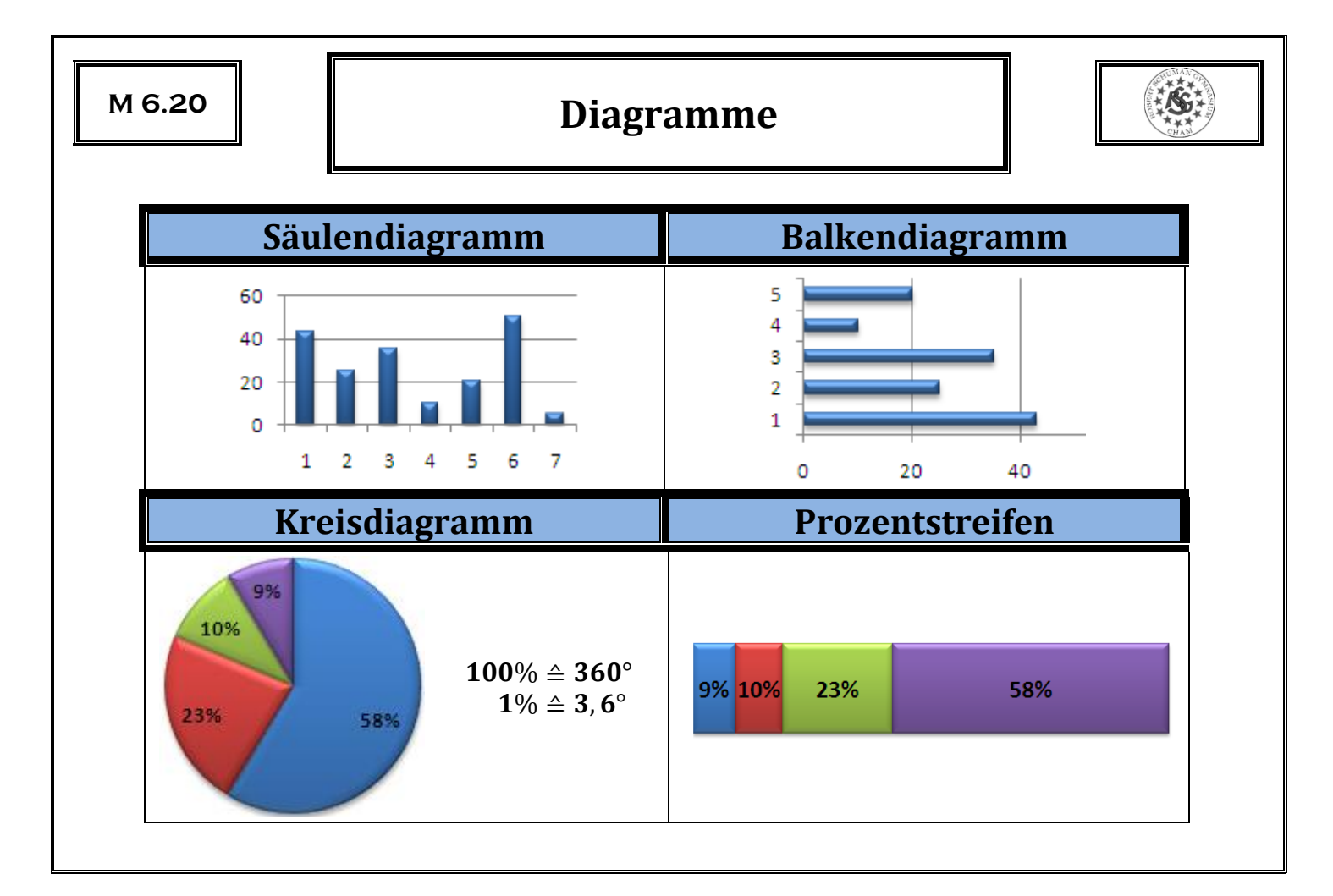

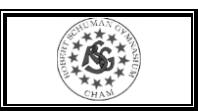

Potenzen mit negativen Exponenten

**Arithmetisches Mittel** 

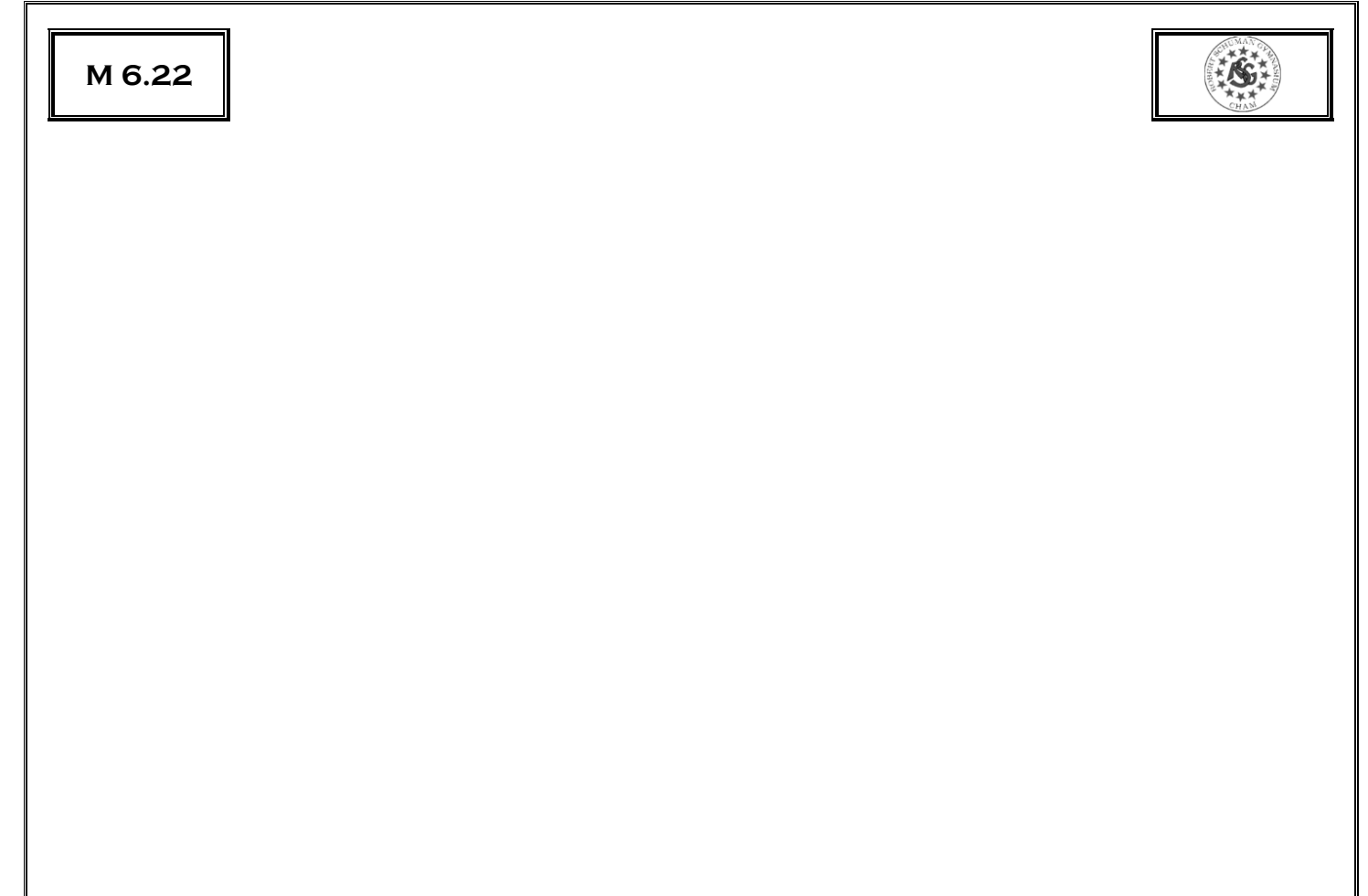